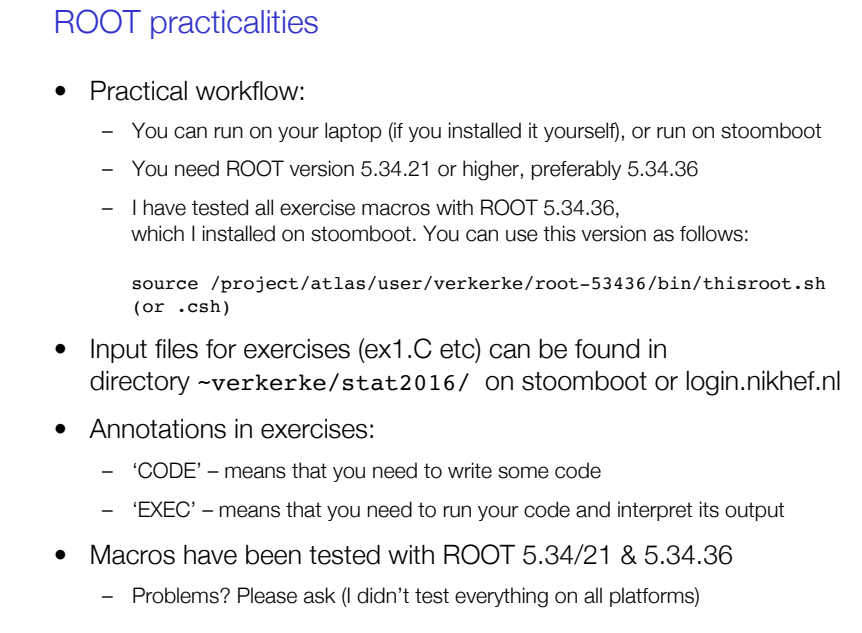

Wouter Verkerke, NIKHEF

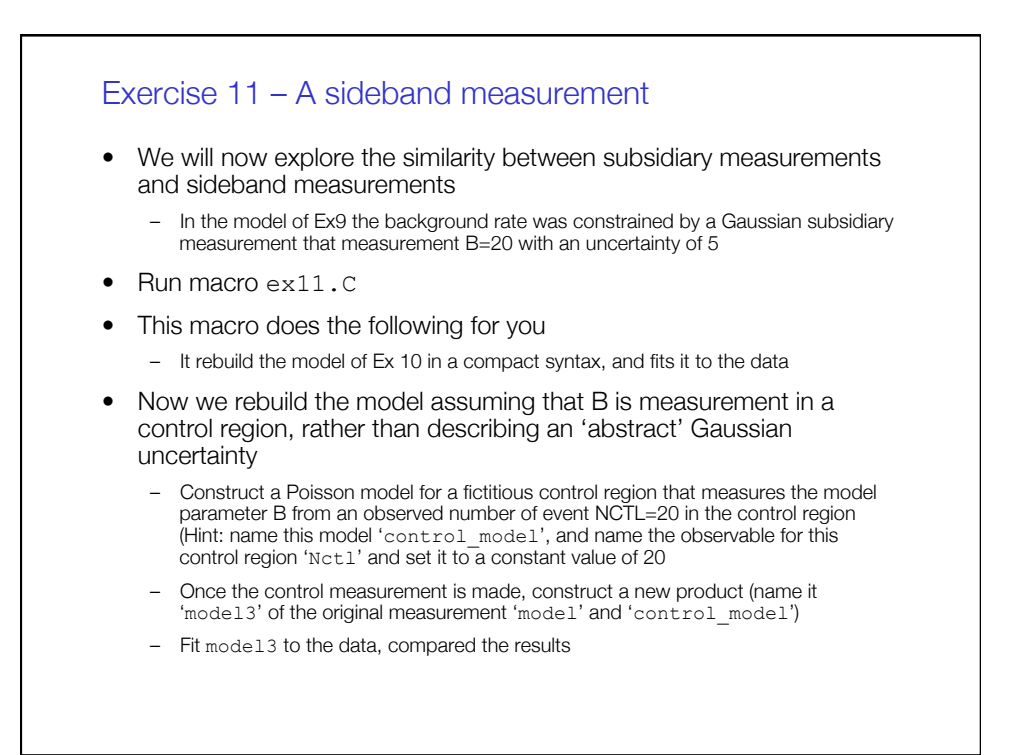

## Exercise 11– continued

- Comparing the results
	- You will find that the uncertainty on mu between the fit to model2 and model3 is somewhat different. This is driven by the fact that the uncertainty on B in both models is also somewhat different: model2 implements a Gaussian uncertainty of width 5, whereas the sideband measurement with Nctl measures and uncertainty of sqrt(20).
	- We have so far assumed that the control region measures the same B as 'model', but it could very well be that the control region is larger, and would effectively measure twice the rate (i.e. if Nctl =40 then B=20). To introduce this effect of the 'size' of the control region, we introduce an extra (constant) parameter in the model that expresses this rescaling: Construct a new sideband model (name it model\_control2) that implements Poisson(Nctl) tau\*B) where tau is a constant parameter with value 2. Hint: you can use an "expr::tauxb('tau\*b',tau,b)" function expression to construct an object that represents the product 'tau\*b'.
	- Once this is done, construct a new full model (named model4) that is the product of 'model' and 'model\_control2' and fit this again to the data. What happens to the uncertainty on B and mu?
	- What value of tau should you use to obtain uncertainties on B and tau that are identical to those of model2?

## Exercise 12

- Template fits
	- We will now construct a first template fit, where a signal and a background model are described by a histogram obtained from MC simulation
- Run ex12.C
	- Note that this macro uses input file ex12.root
- This macro does the following for you
	- It opens ex12.root and uses the a template histogram in ex12.root to construct a probability model for 'signal' in an observable x
- Performing a simple template fit
	- Open first ex12.root and look at the TH1 histograms stored in here: there is a signal template, a background template and a 'data' histogram
	- In a new root session, run macro ex12.C. You now see the signal histogram used to construct a yield function (a RooHistFunc) in. Add code to also do this for the background template (the TH1 is called h bkg, name the corresponding RooDataHist and RooHistFunc dh\_bkg and fh\_bkg respectively)

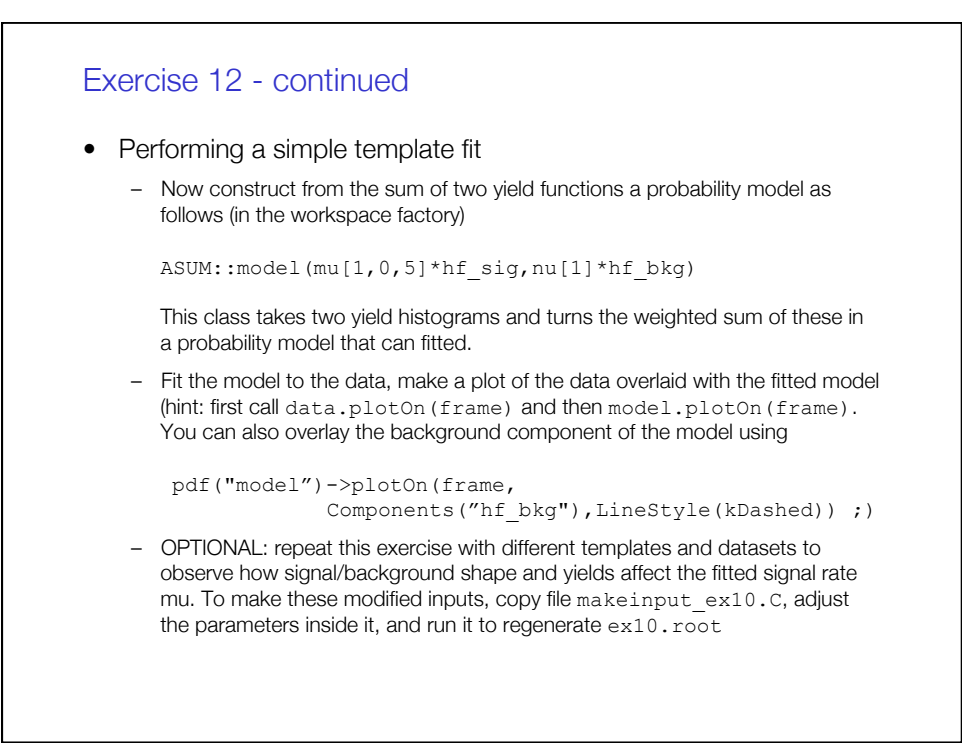

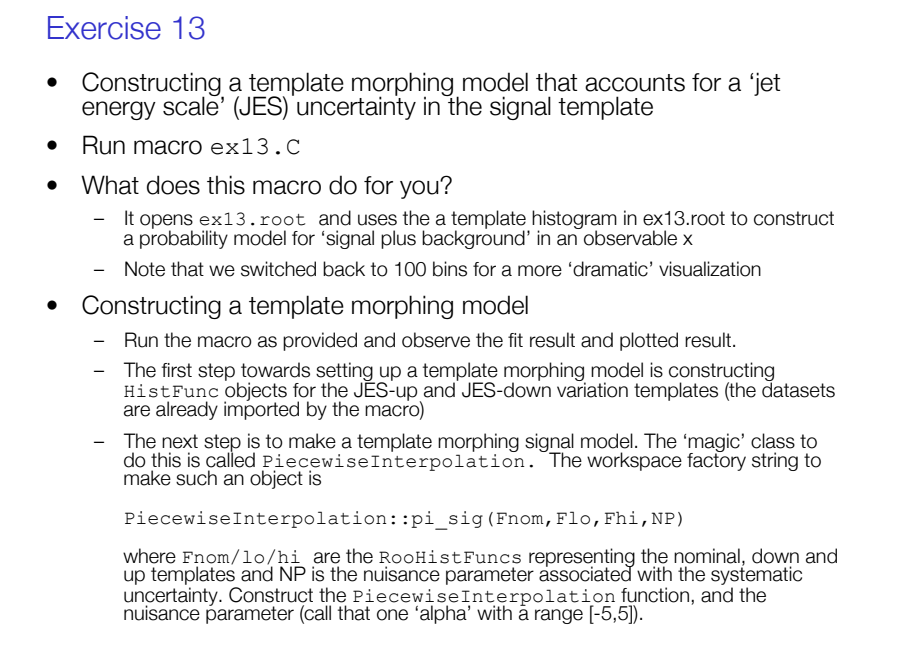

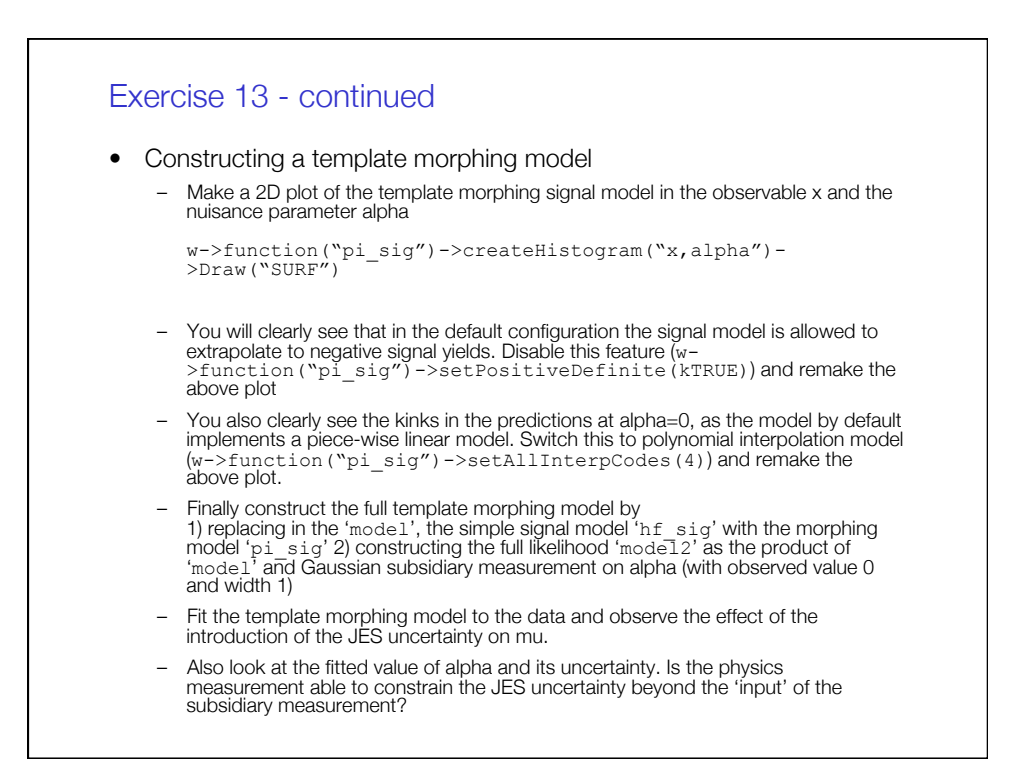

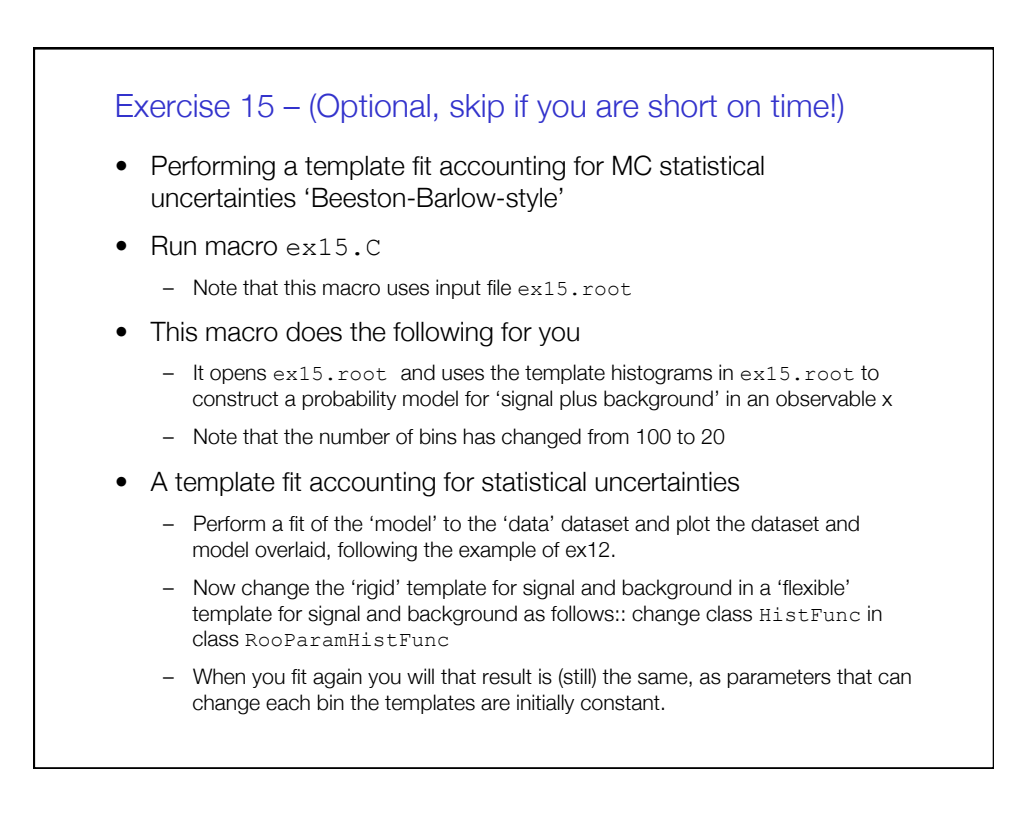

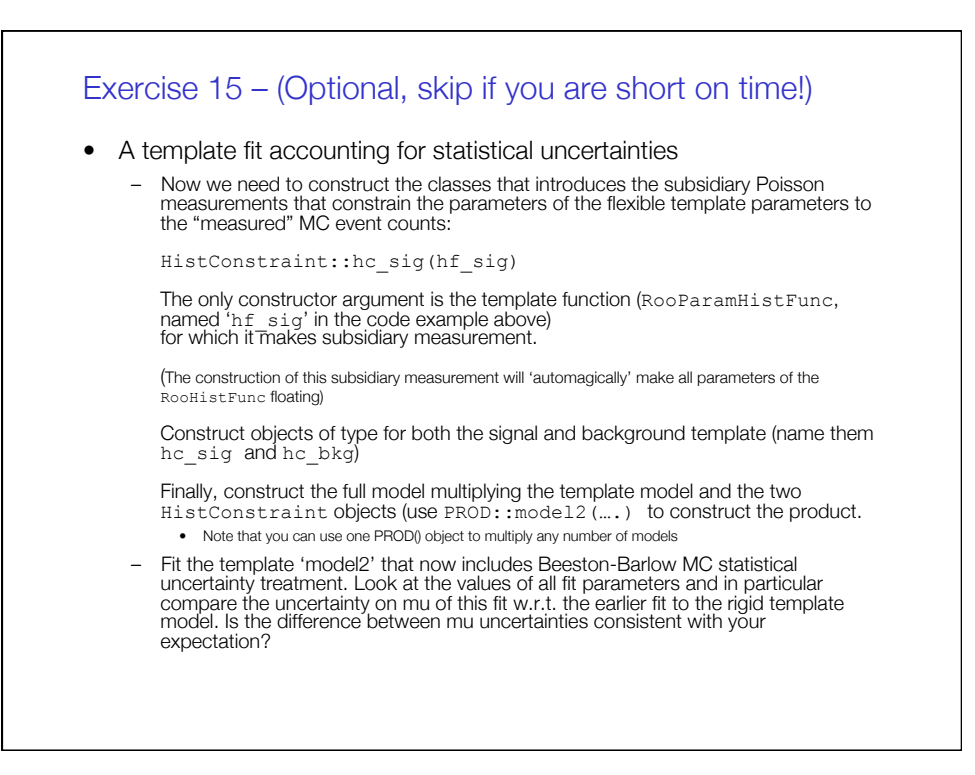